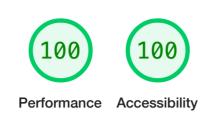

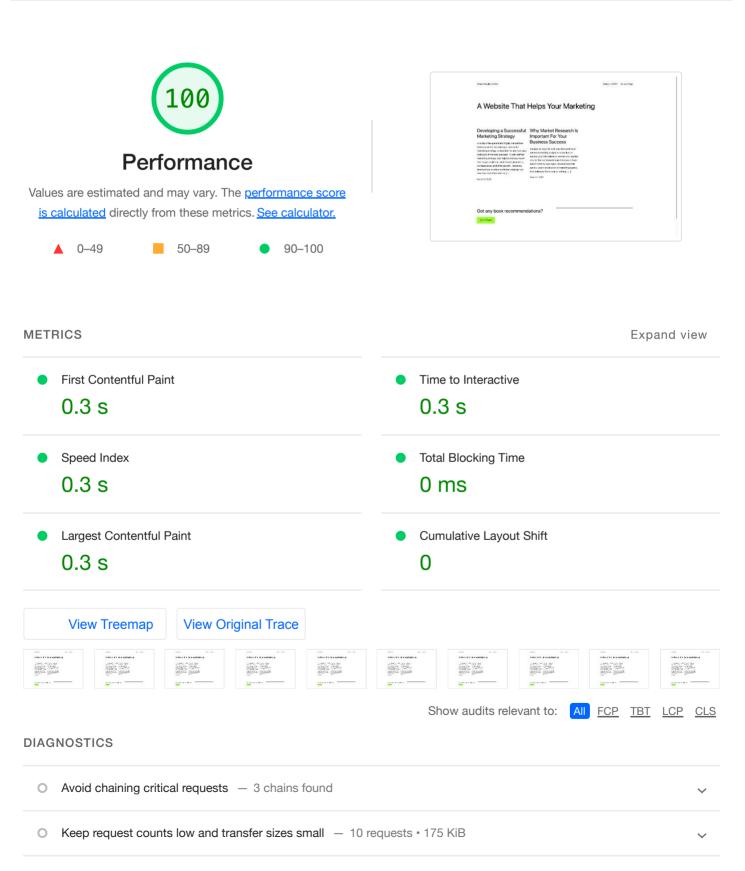

More information about the performance of your application. These numbers don't directly affect the Performance score.

## **PASSED AUDITS** (37)

These checks highlight opportunities to improve the accessibility of your web app. Only a subset of accessibility issues can be automatically detected so manual testing is also encouraged.

**ADDITIONAL ITEMS TO MANUALLY CHECK (10)** 

These items address areas which an automated testing tool cannot cover. Learn more in our guide on conducting an accessibility review.

**PASSED AUDITS (16)** 

## **NOT APPLICABLE (28)**

Captured at Mar 13, 2023, Emulated Desktop with Single page load 12:02 PM GMT+8 Lighthouse 9.6.8 Initial page load Custom throttling with devtools

Generated by Lighthouse 9.6.8 | File an issue

Show

Show

Show

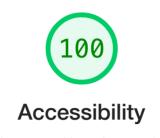

Show

Using Chromium 110.0.0.0